# November 24th

**Review for** midterm 3

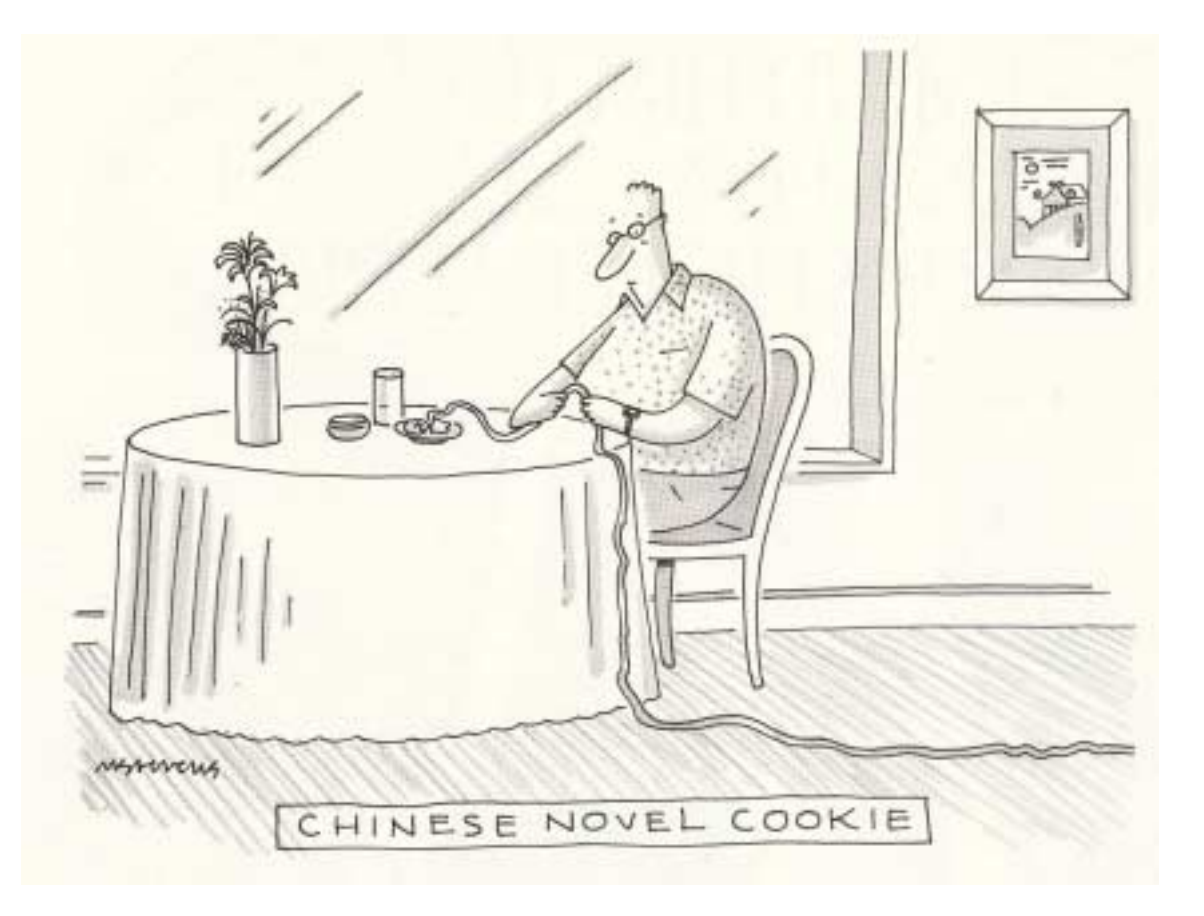

#### Schedule for rest of term

- $\bullet$  Nov. 25 (Tues) - no class - Midterm-3 at 6pm
- $\bullet$  Nov. 26 (Wed) – 8am midterm-3 make-ups
- $\bullet$  Nov. 26 (Wed) – class – finish Chpt. 36
- Dec. 1-2 (Mon-Tues) –– cover Chpt. 37
- Dec. 3-5 (Wed-Fri) – Review for final
- $\bullet$  Dec. 3 (Wed) – HW set #12 due
- $\bullet$  Dec. 8 (Mon) – Corrections  $\#3$  due
- $\bullet$  Dec. 8 (Mon) – 5:45 -7:45 pm Final Exam 7:45 pm Final Exam
	- N130 BCC (Business College) for section 1
	- 158 NR (Natural Resources) for section 2

## Midterm-3

- Tuesday November 25 at 6pm
	- •Section 1 – N100 BCC (Business College)
	- •Section 2 – 158 NR (Natural Resources)
- Allowed one sheet of notes (both sides) and calculator
- Covers Chapters 32-35 (HW sets 9,10, and 11)
- Need photo ID
- Send me an email if you have another class on Tuesday night - tell me which class it is makeup will be on Wednesday morning.
- Use the help-room to prepare

### Elements of RLC circuits

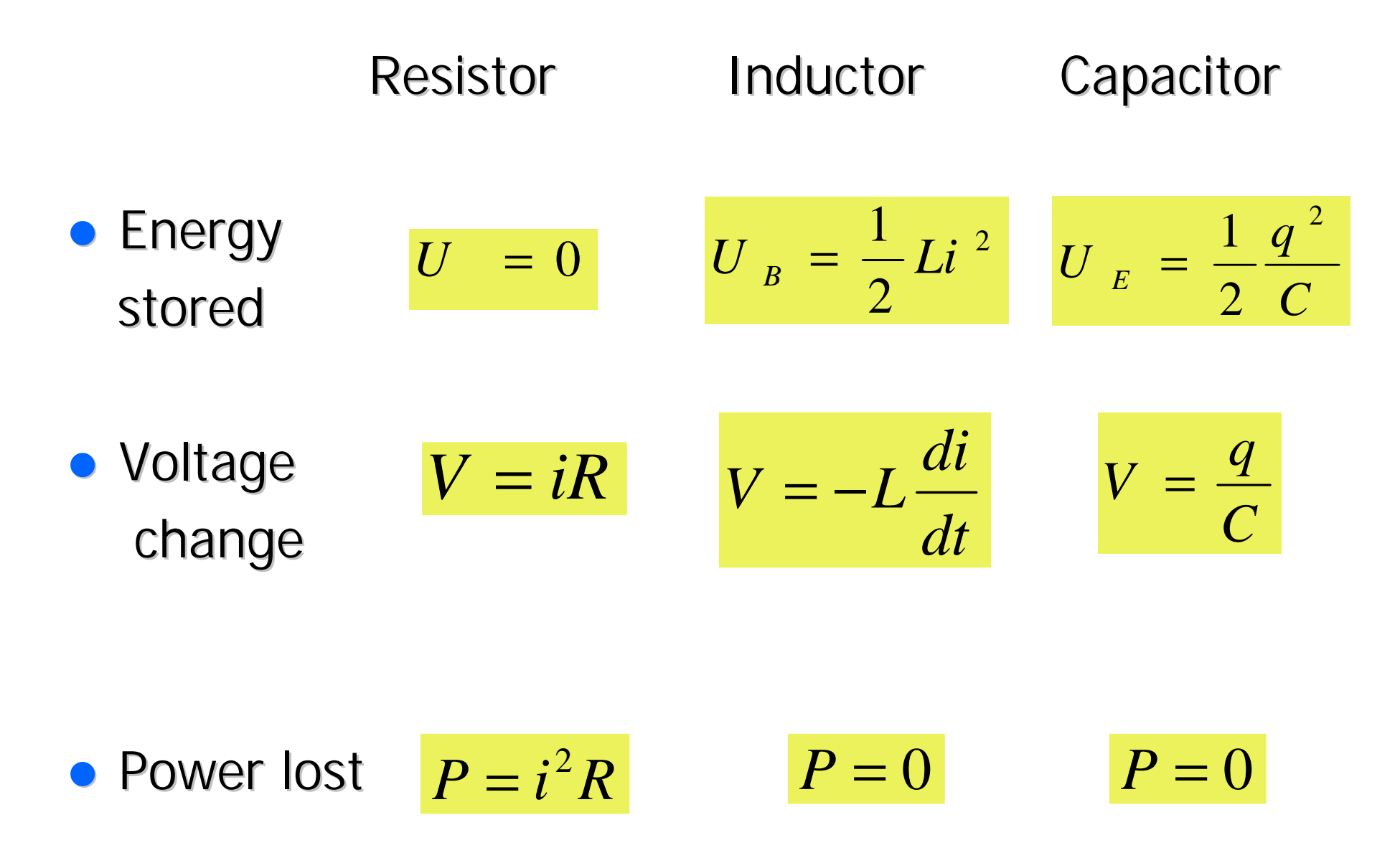

## **LC Circuits**

• Charge 
$$
q = Q \cos(\omega t)
$$

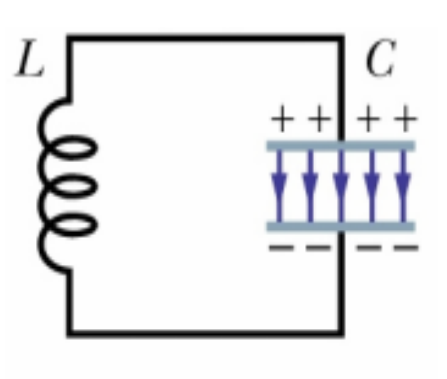

$$
i = \frac{dq}{dt} = -Q \omega \sin(\omega t)
$$

 $\bullet$  Current

!Angular frequency Angular frequency

$$
\omega = \sqrt{\frac{1}{LC}}
$$

• No power loss

### **RLC circuits**

• Charge on capacitor  

$$
q = Qe^{-Rt/2L}\cos(\omega' t)
$$

**• Angular frequency** 

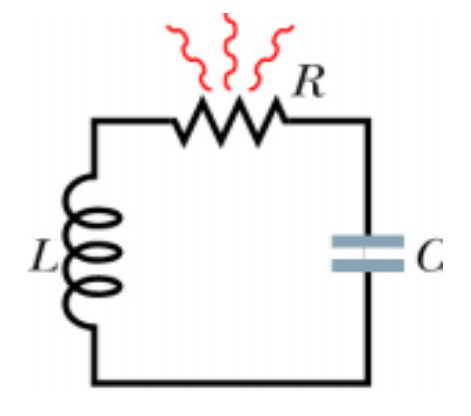

$$
\omega'=\sqrt{\omega^2-(R/2L)^2}
$$

• Natural frequency

$$
\omega = \sqrt{\frac{1}{LC}}
$$

## AC circuits

#### Resistive load

$$
I_R = \frac{V_R}{R}
$$

#### Capacitive load

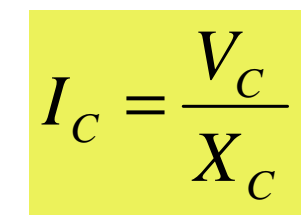

Inductive load

$$
I_L = \frac{V_L}{X_L} \qquad X_L = \omega_d L
$$

$$
V_x = E_m, \quad x = R, C, L
$$
  
\n
$$
\begin{array}{ccc}\n\circ & & \circ \\
\circ & & \circ \\
\circ & & \circ\n\end{array}
$$
  
\n
$$
X_c = \frac{1}{\omega_a C}
$$
  
\n
$$
\begin{array}{ccc}\n\circ & & \circ \\
\circ & & \circ \\
\circ & & \circ\n\end{array}
$$

$$
\bigotimes \bigotimes \bigotimes C = \bigotimes \bigotimes \bigotimes
$$

 $E = E_m \sin \omega_d t$ ,  $\omega_d =$  driving frequency

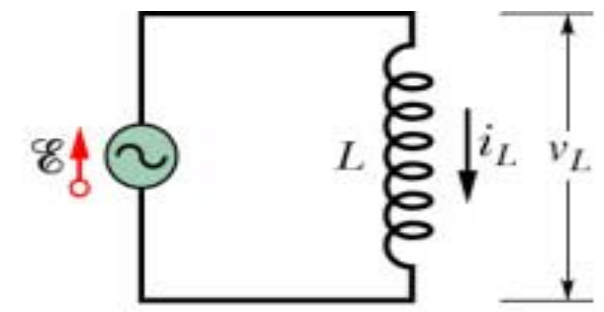

 $X$  is the reactance

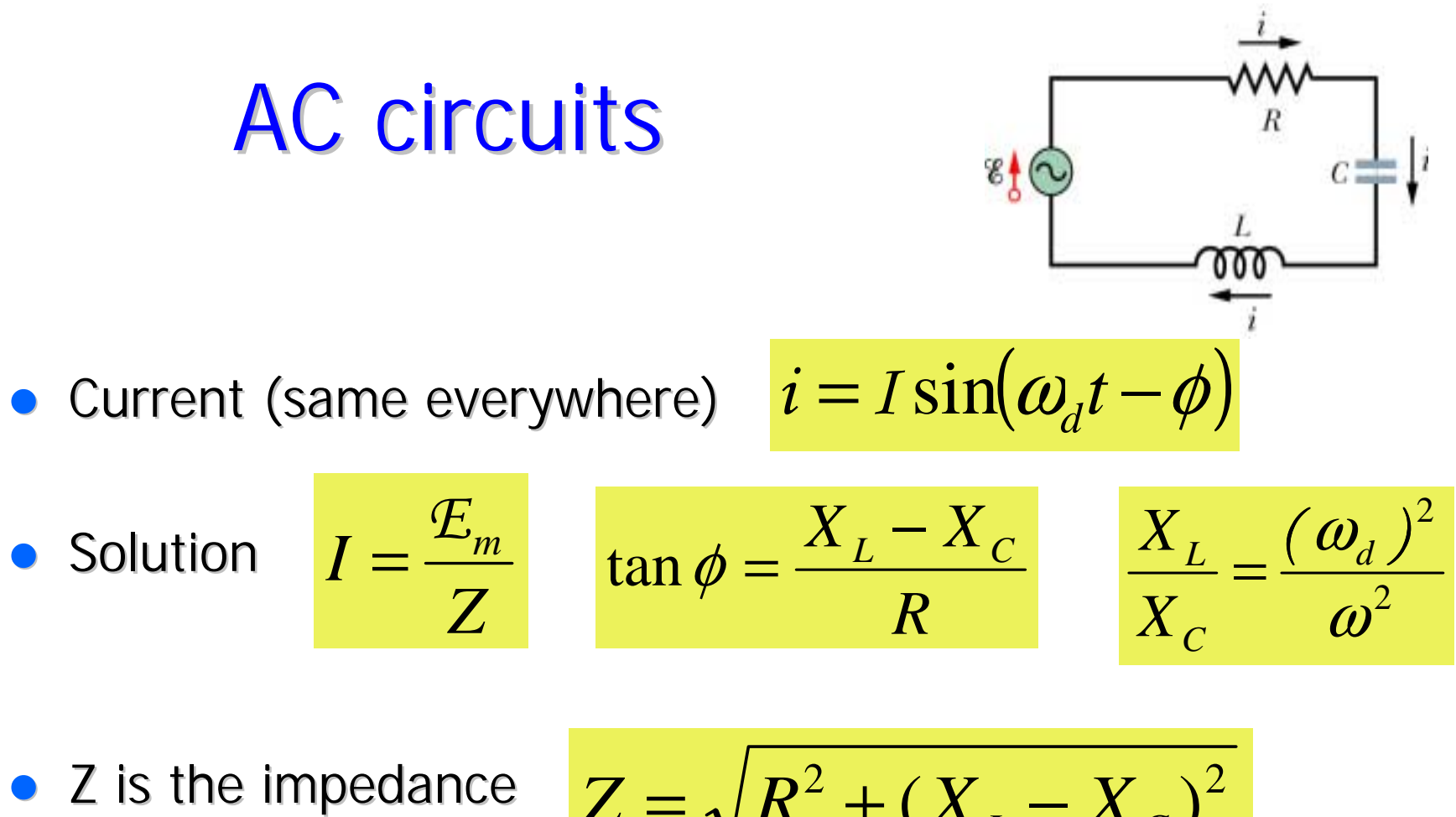

$$
Z = \sqrt{R^2 + (X_L - X_C)^2}
$$

 $\bullet$ **I** is maximum on resonance where

$$
X_L = X_C \qquad Z = R \qquad \omega_d = \omega
$$

#### **Transformer**

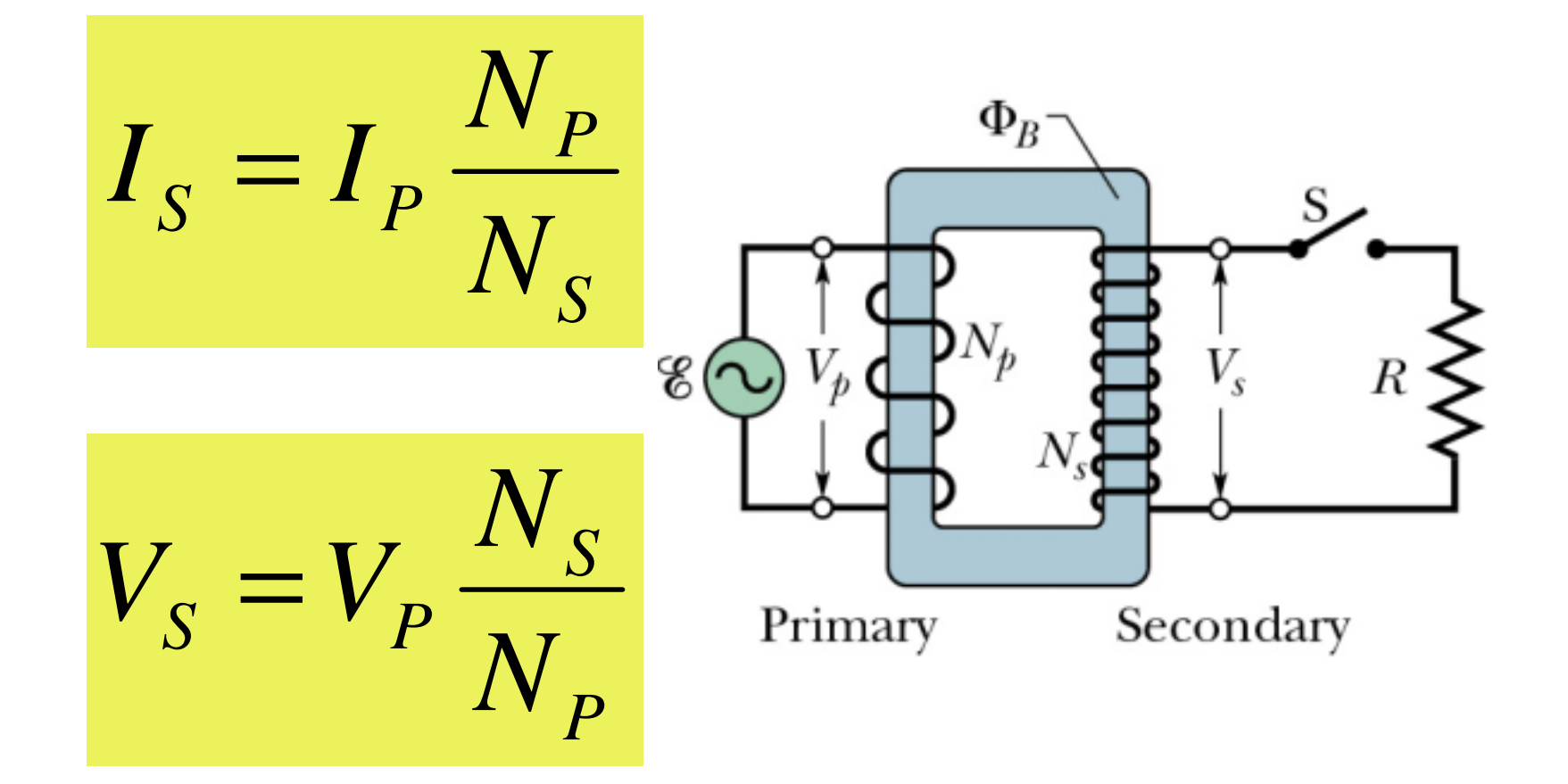

$$
E = E_m \sin(kx - \omega t)
$$
\n
$$
B = B_m \sin(kx - \omega t)
$$
\n
$$
c = \frac{E}{B} = \frac{1}{\sqrt{\mu_0 \varepsilon_0}} = 3 \times 10^8 \text{ m/s}
$$
\n
$$
\sum_{\text{Electric component} \atop \text{component}} \sum_{\text{Magnetic component} \atop \text{component}} \sum_{\text{Magnetic component}} \sum_{\text{Magnetic current}} \sum_{\text{Magnetic current}} \sum_{\text{Magnetic current}} \sum_{\text{Magnetic current}} \sum_{\text{Magnetic current}} \sum_{\text{Magnetic current}} \sum_{\text{Magnetic current}} \sum_{\text{Magnetic current}} \sum_{\text{Magnetic current current}} \sum_{\text{Magnetic current}} \sum_{\text{Magnetic current current}} \sum_{\text{Magnetic current current}} \sum_{\text{Magnetic current current}} \sum_{\text{Magnetic current current}} \sum_{\text{Magnetic current current}} \sum_{\text{Magnetic current current}} \sum_{\text{Magnetic current current}} \sum_{\text{Magnetic current current}} \sum_{\text{Magnetic current current}} \sum_{\text{Magnetic current current current}} \sum_{\text{Magnetic current current}} \sum_{\text{Magnetic current current}} \sum_{\text{Magnetic current current}} \sum_{\text{Magnetic current current}} \sum_{\text{Magnetic current current}} \sum_{\text{Magnetic current current}} \sum_{\text{Magnetic current current}} \sum_{\text{Magnetic current
$$

### Polarization

 $\bullet$  Polarization is the direction of the  $E$ field

- **.** Intensity of unpolarized light with intensity I<sub>o</sub> after hitting a polarizing sheet
- **.** Intensity of polarized light with intensity  $I_0$  after hitting a polarizing sheet

$$
I = \frac{1}{2} I_0
$$

$$
I = I_0 \cos^2 \theta
$$

$$
I = \frac{1}{2}I
$$

## Reflection & Refraction (Fig. 34-17)

• Reflection: 
$$
\theta'_1 = \theta_1
$$

• Refraction (Snell's law)

 $n_2 \sin \theta_2 = n_1 \sin \theta_1$ 

• Index of refraction

$$
n = \frac{\text{speed in vacuum}}{\text{speed in medium}} = \frac{c}{v}
$$

$$
\frac{v_1}{v_2} = \frac{\lambda_1}{\lambda_2} = \frac{n_2}{n_1}
$$

Frequency does not change with n

**Glass** 

$$
f = \lambda / \nu
$$

• Critical angle (no refracted wave)

$$
\theta_{\rm C} = \sin^{-1} \frac{n_2}{n_1}
$$

Normal

Refracte ray

Incident

ray

Wavefront

Interface

Reflected

## Mirrors

 $\bullet$  Plane – flat mirror

1

+

- $\bullet$ Concave – caved in towards object
- $\bullet$ Convex – flexed out away from object

$$
\frac{1}{p} + \frac{1}{i} = \frac{1}{f} \qquad \qquad f = \frac{1}{2}r
$$

- $\bullet$   $\Gamma$  = radius of curvature
- $\bullet$  f = focal length, f>0 concave, f<0 convex
- $\bullet$  $p =$  position of object
- $\bullet$  i = position of image
- real images on side where object is
- $\bullet$ virtual images on opposite side
- $\bullet$ lateral magnification:

$$
|m|=\frac{h'}{h}\qquad m=-\frac{i}{p}
$$

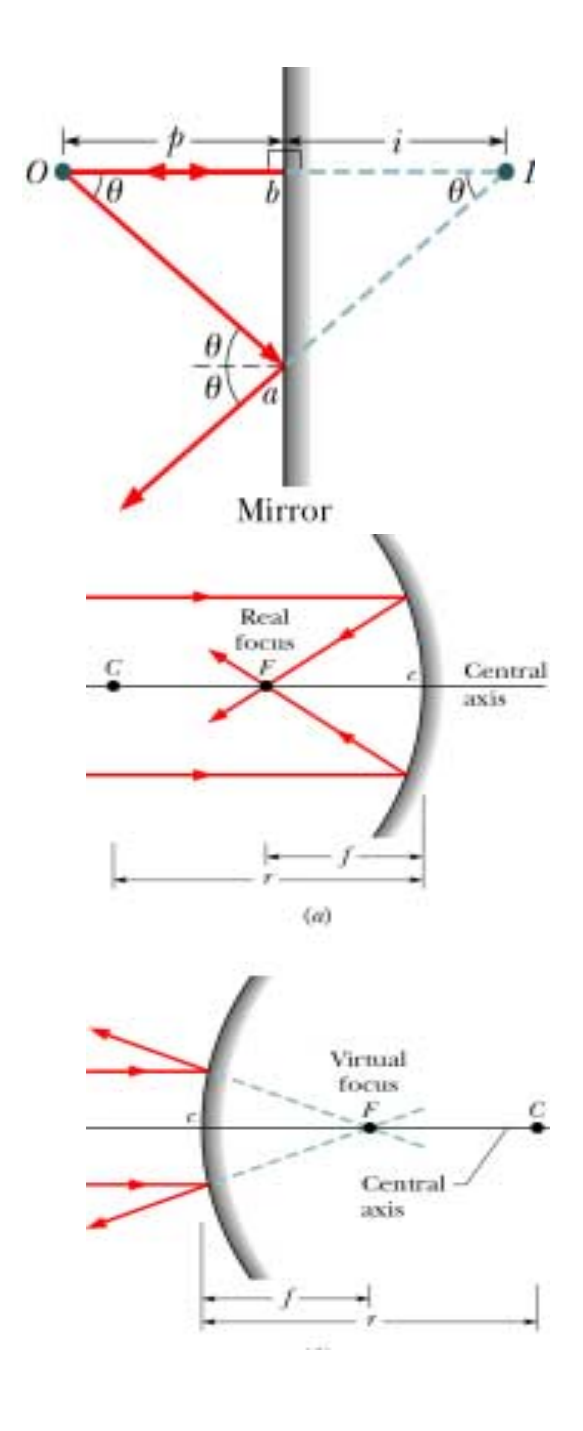

## Thin lenses

- $\bullet$ • Real images: opposite side -- virtual images: same side
- $\bullet$ Diverging lens (f<0): smaller, same orientation, virtual images
- $\bullet$ Converging lens (f>0): both real and virtual images
- $\bullet$ Image position and magnification:
- $\bullet$ Lens maker's equation:

$$
\frac{1}{f} = (n-1)\left(\frac{1}{r_1} - \frac{1}{r_2}\right)
$$

$$
\frac{1}{p} + \frac{1}{i} = \frac{1}{f} \qquad m = -\frac{i}{p}
$$

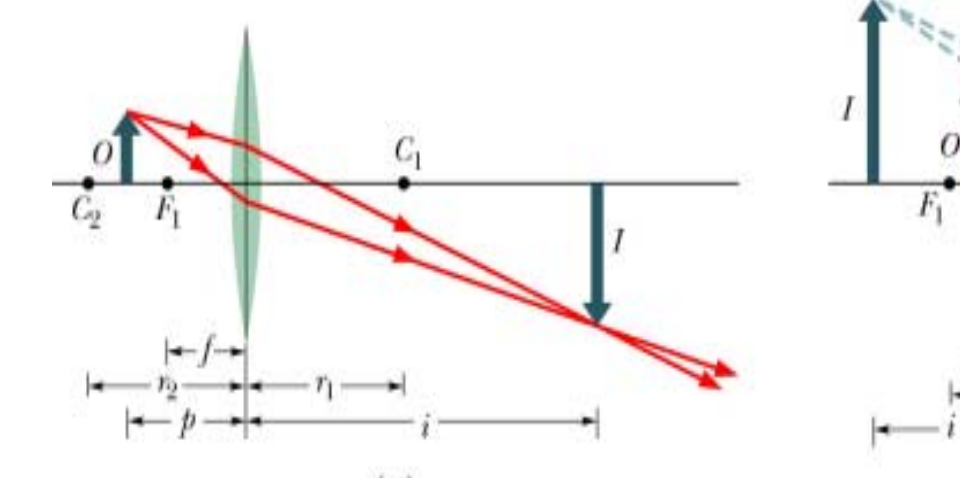

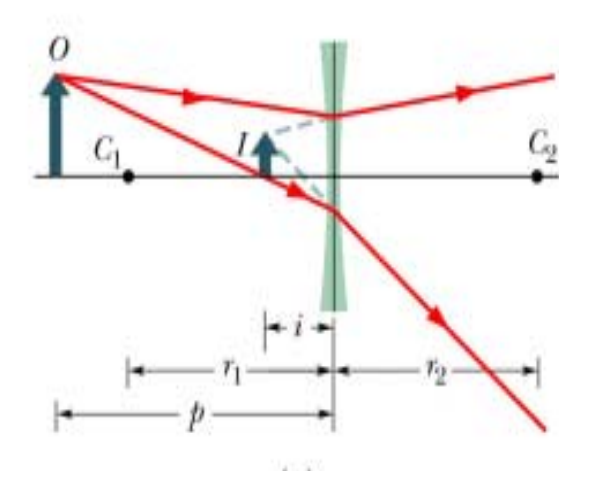

#### **Mirrors**

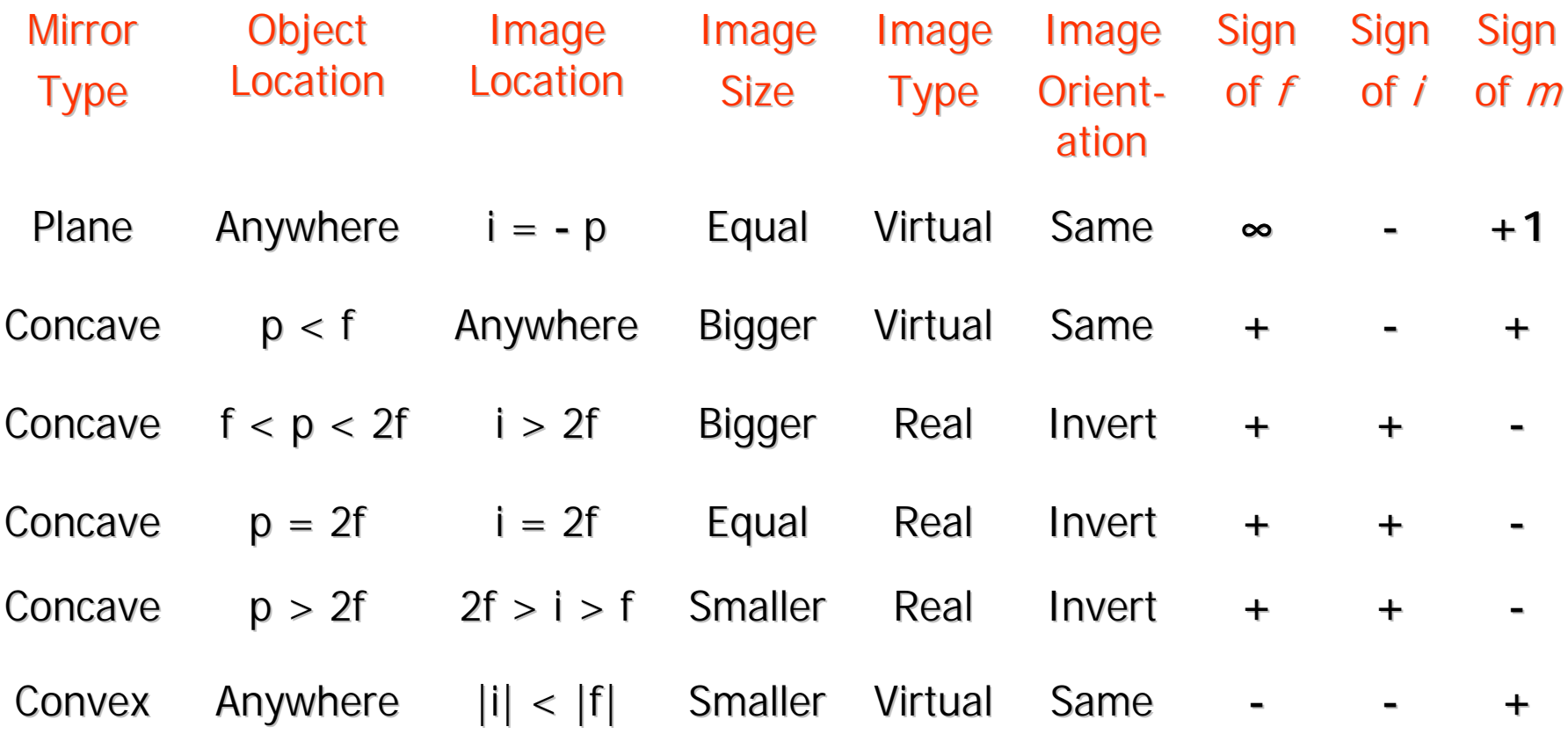

### **Thin lenses**

#### Converging lens = concave mirror Diverging lens = convex mirror

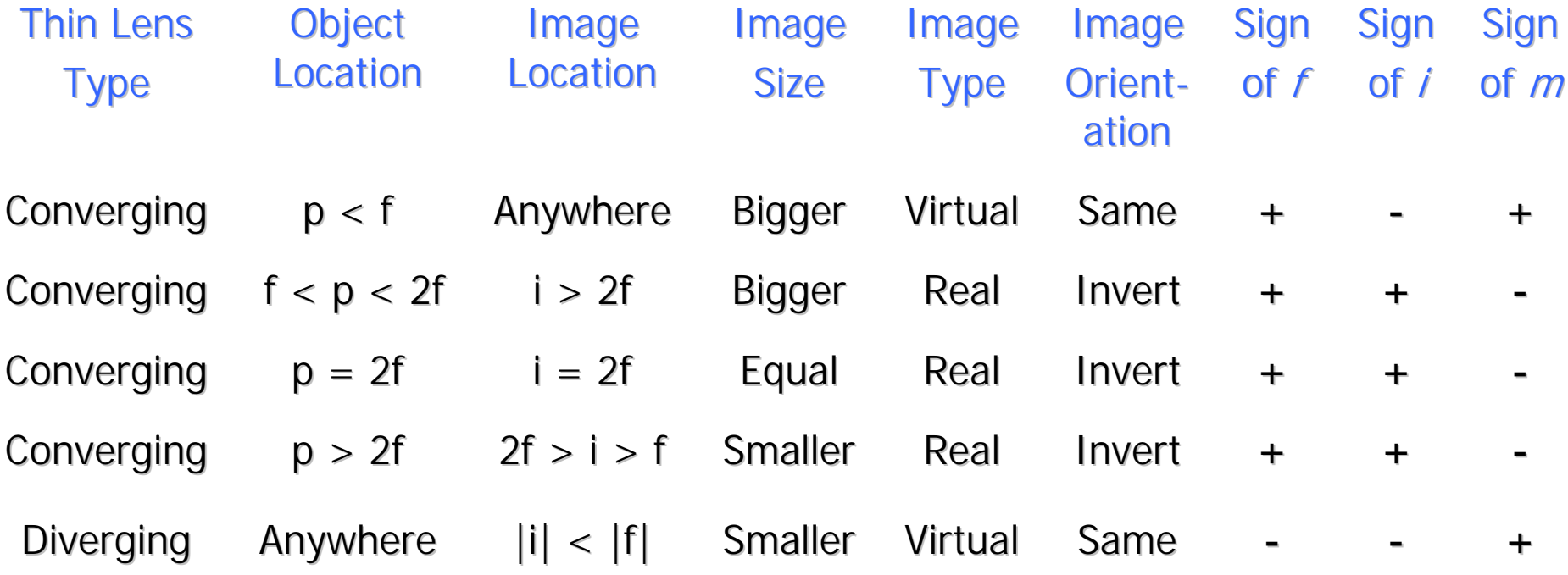